## **Element Technology – Number Replacement**

## **Summary Summary**

It provides a function to replace a specific number to a different number.

### **Description Description**

It has a function to convert specific number sets or inserted numbers into different numbers.

#### **Related Sources Related Sources**

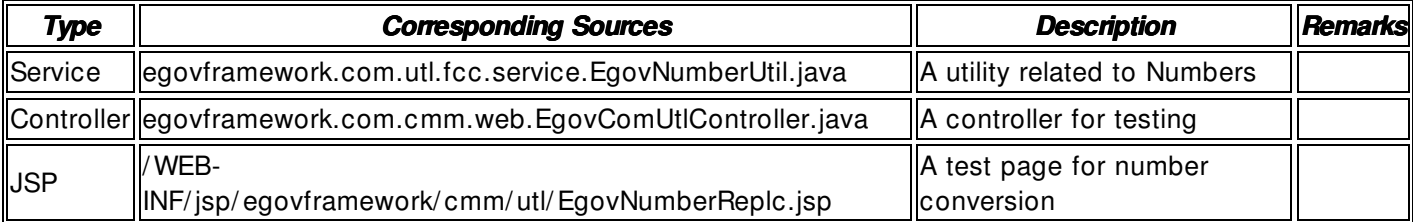

#### **Method**

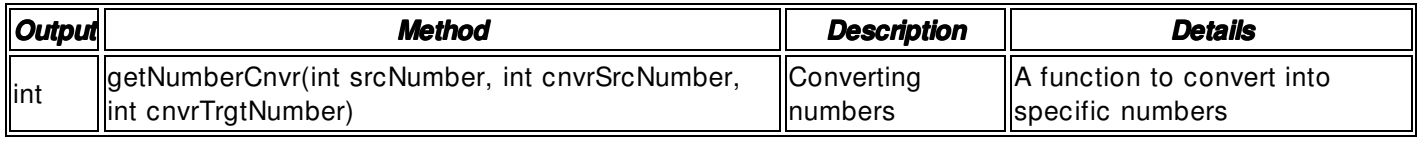

### **Input**

- Specific Numbers: Integer- type numbers
- Validation Check: Element technology validation check

## **Output**

• int

## **Environmental Settings**

#### **N/A**

#### **Manual**

```
import egovframework.com.utl.fcc.service.EgovNumberUtil;
```

```
...
```
// original numbers

int srcNumber =  $Integer.parseInt(safeGetParameter(request, "srcNumber"));$ </u>

/ / numbers to be converted

int cnvrSrcNumber =  $Integer.parselnt(safeGetParameter(request,"cnvrSrcNumber"))$ ;</u>

/ / converted numbers

int cnvrTrgtNumber =  $Integer.parseInt(safeGetParameter(request,"cnvrTrgtNumber"));$ 

int resultInt = EgovNumberUtil.getNumberCnvr(srcNumber, cnvrSrcNumber, cnvrTrgtNumber);

# **References**

# $N/A$